## **Photoshop Design Templates Free Download High Quality**

Both cracking software and the software itself is used illegally. If you decide to crack software, it should be done on your own and not used with the software you bought. This is illegal, and you can get into a lot of trouble. Be sure to backup your files and be sure to use the crack with the version of the software you bought. If you have any questions, please feel free to email me at cristiandonailey@gmail.com . Installing Adobe Photoshop is pretty straightforward. After you download the software, open it and select the language that you want to use. After this, you need to click on "Ok". Then, Adobe Photoshop will automatically begin installing. When it is finished, Adobe Photoshop will download and install an update.

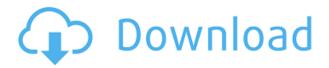

In the early years of the application, it was buggy, but it's improved over time. If you're careful, you will not break Photos or Elements. The interface is fairly intuitive, and you will get started quickly. Auto-alerts are available to help you with common tasks, such as turning on the "Hint" feature to have a dialog with a "??" icon popup whenever you come upon an unknown operation, such as "Erase," the "Magnify," or the "Paint Bucket." The "Hint" button is very helpful, even for novices. The menus are hard to use, but that's only because, unlike the other apps in this review, Photoshop does not automatically automatically reload your preferences. You have to work within the menus to set them. Auto-updates haven't been as thorough, nor as fast, as in other apps. Creating a new preset will write a new key to the folder, rather than just changing an existing one. Also, one of the smaller existing problems was fixed when I released this review. I did encounter a problem with Photoshop's newest-and-baddest feature. It moved the files from my iPhone to a folder on my desktop. Only some of the files were moved. I don't use iTunes. The files that were lost were saved on my home computer. I couldn't get the files from my iPhone without restoring the whole phone and losing my photos. Thus, the article from MacWorld . Of the apps in this review, only Photoshop CC needs to be installed. I'm including this review because Photoshop is an important photo-editing program that you will use for your images. Photoshop is not a standalone app.

Adobe Photoshop 2021 Download free Keygen Full Version Activation x32/64 {{ lAtest version }} 2023

Like any other software, Photoshop is also meant to be used properly by beginners. If you are a beginner and not an experienced user of this program, you will struggle to have a productive session with it. Database locks are used to provide a specific access or to allow a sequence of operations to be performed safely. Database locks insulate the database system from poor programming practices. Locking methods are available in different database environments — you can lock a table in the database designer, a row in Access or a record in SQL Server. Here's a quick lesson in how to get started using Photoshop for graphic design. No previous design skills are required. In fact, a lot of the features and effects in Photoshop are fairly intuitive; you just need to learn the tools and how they work. The colors of the Photoshop tool palettes are consistent with the shade or tint of the interface. So, for example, if the windows are dimmed and you just want to check if a color is correct and not the right shade, click the button with an up-pointing arrow. You can use it to paint over the grid or paint inside the image area selected. You can resize brushes to work with the entire canvas or just the image area, and you can select an existing brush from the Brushes library of brush presets. The currently selected brush is highlighted and is reference symbol in the Brush tool controls below. Use the Brush tool by clicking it in the tools palette, or you can just double-click to open the Brush tool. 933d7f57e6

## Download Adobe Photoshop 2021(LifeTime) Activation Code With Activation Code WIN & MAC 2023

The most notable new feature for Photoshop is the addition of a Resize Canvas option, which is a convenient way to quickly and easily resize all canvas sizes, without having to resize the source image. You can make changes to the canvas directly without having to open and close the image window. Adobe Flash recently announced that they are retiring Flash Player and releasing the open source Open Flash Project as the primary open source platform for experimental or research projects. The new version for Photoshop, available in the first quarter of 2021, includes a features such as 3D layer adjustment, a new topology feature, as well as many other new features. Adobe will also be introducing Adobe Illustrator 2021 to Photoshop soon. The top feature in the update is a new tool that will allow users to make Smart Objects, which will allow you to make iPhoto-style changes toSmartObjects. You can now use the Crop Path Object option to quickly crop an image. The much anticipated update that Adobe announced at MAX is called "Photoshop on the Web." This new platform makes the most popular app, Photoshop, accessible to all from anywhere at any time. It's next generation image editor that makes editing images for the web fast, accurate, and reliable without the need for a computer. This update will be available in the first quarter of 2021. Recently, Adobe announced a new update to their cloud offering called Adobe Sensei. The update will include a redesign of the workspace to a grid layout and will allow you to navigate pages faster. They have improved the toolbars to be more intuitive and user-friendly for this new design. They are also introducing a "Walk Me" feature to show users where the photo is in Photoshop and how to get to the image that they are working on. They also announced a new three year subscription option, along with a new subscription model to help families save and get the most out of Photoshop. The cloud subscription plan is offered at a flat rate, whereas the traditional hourly rate plan is not.

digital album wedding photoshop psd templates free download photoshop design templates psd free download photoshop flyer design templates free download photoshop photo album templates free download wedding album templates for photoshop free download adobe photoshop cs6 templates free download photoshop editable templates free download photoshop text effects templates free download photoshop leaflet templates free download photoshop layout templates free download

I want you to be in it, reference you, and you can make your pictures look like that. Also, I don't want you to be the more powerful option for you to know much more on your Google powered search results. This is just a very good thing. It is perfect for you to get through with the whole thing and help others get interested in it and through it, and it's good enough for you to get interested in it. You can usually make your pictures look better, remove unwanted items from your images, and composite photos together to create the innovative outputs that only Photoshop can deliver. Such as the following: With the newer innovations provided by the GPUs and the powerful GPUs, the graphics software will move forward in the software development cycle to incorporate these powerful features into the software. In the future versions, you will see the new innovations being delivered into the Photoshop tools that will lead to the expected results. With the Software Developer Kit version 1.0 expected by this year, the software developers will start the process of incorporating the new features into the Photoshop tools and before long you will see the implications that these powerful features can bring to you and your work. For the power users, there will be

plenty to explore with the new innovations with Photoshop and for those new to the software, this will open up a new world in your design industry and in your business. This is the redefining moment of the graphic designing industry.

In the existing tools, there is also the addition of the familiar - and speedily growing - Selection tools, the Snapping capabilities that allow you to place a subject for experimentation and like locking in more or less feathering, the Feed Filter function that allows you to use a map for new, "ground truth" photos to correct previous images, the Exposure Spill Reduction & Recovery function that allows the use of damaged or improperly white-balanced photos, and the ability to use RGB's native colors to preview highlights and shadows in images. A simple but important update to the RGB/CMYK tools is the ability to make selections based on Hue, Saturation, and Value. In addition, the new features that were unable to make it into last week's update will now be available in the latest version of Adobe Photoshop CC. Among the new additions are the new - and highly respected - "Typekit Type Manager" that enables you to view a font's weight and style, color, letter spacing, if the font has italics and the number of characters per line, and which numbers of sets of font weights and styles are available. In addition, the Kuler interface for the collection of highly useful color sets has been improved. Pixar is one of the world's leading computer animation companies, and their work is typically recognized for their use of innovative techniques, attention to detail and creativity. Pixar are after all the makers of Toy Story, Finding Nemo, and a whole bunch of movies, and they are also pretty darn handy when it comes to using Photoshop.

https://opensea.io/collection/brandingzip-igo-primo-24https-scoutmailscom-index3

 $\underline{https://opensea.io/collection/softxpand-duo-crack-free-torrent-43}$ 

https://opensea.io/collection/slickedit-keygen-exclusive

https://opensea.io/collection/utorrent-pro-557-build-42332-stable-pro-pack-rar

https://opensea.io/collection/callofdutyunitedoffensivecrackfitgirlrepack-upd

https://opensea.io/collection/simatic-s7-plcsim-v5-4-rar

https://opensea.io/collection/ni-multisim-12-activation-code

 $\underline{https://opensea.io/collection/realpool3dpoolianshack\text{-}top}$ 

https://opensea.io/collection/victoria-42-pro-bundle-daz3d-modelstorrent

https://opensea.io/collection/v-collection-7-v712r2r-top

https://opensea.io/collection/deep-fritz-13-torrent-better

https://opensea.io/collection/sky-factory-2-download-crack-freeed-internet

 $\underline{https://opensea.io/collection/lectra-modaris-v8r2-expert-and-diamino-v6r2-sp7-cr}$ 

https://opensea.io/collection/agilent-genesys-201201-crack

The new AutoAlign feature within the Edit menu is designed to quickly and permanently align and resize multiple layers in a single operation. This feature has only been available in China, but it is now available for any Elements user. Personally, I use it all the time, its going to save a lot of time for me. With this new feature, users can also now use multiple layers to create a depth of field or vignette that elegantly fades out the edges of an image. This gives you a much more natural blur and makes your image look more original. With the new Release Panel, you can create custom shortcuts for key tasks in Photoshop, giving you quick access to the tools you need when and where you need them. In addition to that, you can customize the panel with your own custom tools, like a large version of the Brush Panel or, say, a filter or type tool. You can even customize the panel with your own custom shortcuts for key tasks, making it a much more useful feature than what's offered by programs like Lightroom. New features in Elements 2019 include a new, sleek interface for working

with your photos, the ability to create images that look like they were captured using film and videos, and the addition of a new panel to help you make your photo look like you shot it on film. Other new features include smart AI tools for managing Lightroom images and basics. The guide below covers the top ten tools and features that are available in the latest version of Photoshop, CS6 as well as the yearly updates for Photoshop. It is also covered a wide list of best photography apps which will be handy for all photographers.

https://halletabi.com/wp-content/uploads/2022/12/yeshgast.pdf

https://aguadiscovery.ru/wp-content/uploads/2022/12/waniwala.pdf

https://thebeeinfo.com/wp-content/uploads/2022/12/ieshdag.pdf

http://poetrykiosk.com/wp-content/uploads/2022/12/benchan.pdf

 $\frac{http://www.asilahinfo.com/wp-content/uploads/2022/12/Photoshop-CS3-Crack-lifetime-releaSe-2022.}{pdf}$ 

http://www.kiwitravellers2017.com/2022/12/25/how-to-download-ps-photoshop-free-windows-7-\_\_link

 $\frac{https://telegramtoplist.com/adobe-photoshop-2022-version-23-4-1-download-with-serial-key-serial-key-serial$ 

 $\underline{http://modiransanjesh.ir/photoshop-2021-version-22-1-1-crack-x32-64-hot-2023/2021-version-22-1-1-crack-x32-64-hot-2023/2021-version-2021-version-2021-version$ 

https://thefrontoffice.ca/wp-content/uploads/2022/12/abbtaki.pdf

There are multiple ways to create a new Photoshop document. You can open the Adobe Bridge by clicking on its icon in the Dock or desktop and selecting the Photoshop Document icon. You can also open the Photoshop Application itself without the Bridge and choose New from the menu on the File menu. One of the most important features of the Photoshop app is that it allows for easy editing of images with a slice of a world-class designer. It's pretty amazing that after so many years, we still need a designer to look over our images to make sure they are ready for a world-class photo editor to edit. A lot of designers are using Photoshop for the first time. If you're new to Photoshop, it is important to understand that image editing is a long and slow process. The browser-based experience doesn't let you explore the full potential of features like Pencil tools. If you're a beginner, it's even more important to take Photoshop on as a whole, and be patient. Like using the Photoshop app as a photographer, you need to be patient with the editing process, and try to make good decisions as you go. The best way to learn the application is to use it in the best possible way. With a slew of new features, Photoshop CC enhances the performance of editing images in a browser. The app supports the latest Web technologies, giving users the ability to edit images in any browser, even on mobile devices and tablet PCs — an ideal solution for viewing and editing images on the go.